# task [subcommand] [arguments]

# task shell

Launches the Taskwarrior interactive shell.

# ID

Unique identifier for each task. ID sequences (1,4-10,19) can be given to commands to affect multiple tasks. Without a command, or arguments, displays the IDs "info."

# **EDITING**

add [tags] [attrs] description Adds a new task to the task list.

log [tags] [attrs] description Adds a new completed task to the task list.

append [tags] [attrs] description Appends information to an existing task description.

prepend [tags] [attrs] description Prepends information to an existing task description.

annotate ID description

Adds a time-stamped annotation to an existing task.

denotate ID description

Deletes an annotation from the specified task. A partial description will delete the first match.

duplicate ID [tags] [attrs] [description] Duplicates the specified task and allows modifications.

Marks the specified task with a start time.

stop ID

incomplete.

criteria.

Removes the start time from the specified task.

done ID [tags] [attrs] [description] Marks the specified task as done.

**REPORTS & INFORMATION** 

all [tags] [attrs] [description]

All tasks matching the specified criteria.

ls [tags] [attrs] [description]

list [tags] [attrs] [description]

active [tags] [attrs] [description]

Active tasks matching specified criteria that are

completed [tags] [attrs] [description]

Completed tasks matching specified criteria.

minimal [tags] [attrs] [description]

Reverts the task list to the most recent action.

delete ID

Deletes the specified task from the task list. Can be undone.

edit ID

Launches an editor to let you modify all aspects of a task directly. Use with care.

# Modifying & Substitutions

ID [tags] [attrs] [description] Modifies the existing task with provided information.

ID /from/to/

Performs one substitution on task description and

ID /from/to/g

Performs all substitutions on task description and annotation.

# Escaping Special Characters

Quotes, escaping, or the double dash argument allow the use of special characters or commands within a description.

\$ task add "quoted ' quote"

\$ task add escaped \\' quote

\$ task add -- project:Home needs scheduling

# overdue [tags] [attrs] [description]

Shows all incomplete tasks matching the specified criteria that are beyond their due date.

recurring [tags] [attrs] [description] Shows all recurring tasks matching the specified criteria.

waiting [tags] [attrs] [description] Shows all waiting tasks matching the specified criteria.

# next [tags] [attrs] [description]

Shows all tasks with upcoming due dates matching the specified criteria.

# Information

info ID

Shows all data and metadata for the specified task.

Lists all project names that are currently used by pending tasks, and the number of tasks for each.

Show a list of all tags used.

#### summary

Shows a report of task status by project.

timesheet [weeks]

Weekly report of tasks completed and started.

## **ATTRIBUTES**

+tag|-tag

Arbitrary words associated with a task. Use + to add a tag and - to remove a tag from a task.

project:<project-name>

Specifies the project to which a task is related to.

priority:H|M|L|N

Specifies High, Medium, Low and No priority for a task.

due:<due-date>

Specifies the due-date of a task.

recur:<frequency>

Specifies the frequency of a recurrence of a task.

until:<end-date-of-

recurrence>

Specifies the Recurrence end-date of a task.

fg:<color-spec> Specifies foreground color.

bg:<color-spec> Specifies background color.

limit:<number-of-rows> Specifies the desired number of tasks a report should show.

wait:<wait-date>

Date until task becomes pending.

history (history.monthly) Report of task history by month.

history.annual

Report of task history by year.

ghistory (ghistory.monthly) Graphical report of task status by month.

ghistory.annual

Graphical report of task status by

Dates

Exact specification due:7/14/2008

NOTE: Determined by the <dateformat> configuration variable in the task configuration

Relative wording

due:today due:yesterday due:tomorrow

Day number with ordinal

due:23rd

End of week (Friday), month and year

due:eow due:eom due:eoy

Next occurring weekday

due:fri

Frequencies

daily, day, 1d, 2d, ... Every day or a number of days.

weekdays

Mondays, Tuesdays, Wednesdays, Thursdays, Fridays and skipping weekend davs.

weekly, 1w, 2w, ... Every week or a number of weeks.

biweekly, fortnight Every two weeks.

quarterly, 1q, 2q, ... Every three months, a quarter, or a number of

semiannual Every six months.

quarters.

annual, yearly, 1y, 2y, ... Every year or a number of years.

biannual, biyearly, 2y Every two years.

#### Attribute Modifiers

before (under, below) after (over, above) none

(left)

any is

(equals) isnt (not) has (contain) hasnt

startswith endswith word

(right)

noword

calendar [ y | due [y] | month year [y] | year ] Shows a monthly calendar with due tasks marked.

stats

Shows task database statistics

task was written by P. Beckingham Copyright (C) 2006 \- 2010 P. Beckingham distributed under the GNU General Public License. <a href="http://www.gnu.org/licenses/gpl-2.0.txt">http://www.gnu.org/licenses/gpl-2.0.txt</a>

# long [tags] [attrs] [description]

Provides the most detailed listing of tasks with specified criteria.

Provides a minimal listing of tasks with specified criteria.

Provides a short listing of tasks with specified criteria.

Provides a more detailed listing of tasks with specified

oldest [tags] [attrs] [description]

Shows the oldest tasks with specified criteria

newest [tags] [attrs] [description]

Shows the newest tasks with specified criteria.

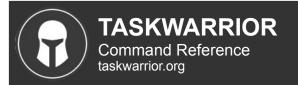

# CONFIGURATION

#### color [sample]

Displays all possible colors, or a sample.

NOTE: See the wiki and ~/.taskrc for details on configuring colors.

#### version

Shows the task version number

# help

Shows the long usage text.

# show [all | substring]"

Shows all the current settings in the task configuration file. If a substring is specified just the settings containing that substring will be displayed.

## config [name [value | '']]

Add, modify and remove settings directly in the task configuration.

# Configuration Files & Override Options

#### ~/.taskrc

User configuration file - see the taskrc man page for details.

#### ~/.task

The default directory where task stores its data files. The location can be configured in the configuration file.

## ~/.task/pending.data

The file that contains the tasks that are not yet done.

#### ~/.task/completed.data

The file that contains the completed "done" tasks.

#### ~/.task/undo.data

The file that contains the information to the "undo" command.

#### rc:<path-to-alternate-file>

Specifies an alternate configuration file.

#### task rc.<name>:<value> ...

Specifies individual configuration file overrides.

# IMPORT/EXPORT

#### import [file]

Imports tasks from a variety of formats.

#### export (export.csv)

Exports all tasks in CSV format. Redirect the output to a file, if you wish to save it, or pipe it to another command.

## export.ical

Exports all tasks in iCalendar format.

NOTE: See the wiki for detailed information on importing and exporting.

# **CREDITS & COPYRIGHT**

task was written by P. Beckingham paul@beckingham.net Copyright (C) 2006 \- 2010 P. Beckingham

This Command Reference is based on the task man page, originally written by P.C. Shyamshankar, and has been modified and supplemented by Federico Hernandez.

Thank also to T. Charles Yun.

task is distributed under the GNU General Public License. See <a href="http://www.gnu.org/licenses/gpl-2.0.txt">http://www.gnu.org/licenses/gpl-2.0.txt</a> for more information.

The official site at <a href="http://taskwarrior.org">http://taskwarrior.org</a>